# PowerNap your Data Center

Dustin Kirkland Canonical Manager, Systems Integration Ubuntu Core Developer kirkland@canonical.com

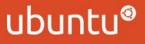

1 | LinuxCon 2011, Vancouver

### What is PowerNap?

- Like a screen saver, but for servers
- Detects inactivity
  - rather than disabling a display, puts underutilized servers

into lower power states

- Monitors for new activity
  - raises servers back to **full power** as necessary
- Initially integrated into the **Ubuntu Enterprise Cloud**
- Now, it's a full project/project/solution for Ubuntu Servers (and even Ubuntu Desktops!)

### Some PowerNap Numbers

|                       | No PowerNap |      | РожегNар        |               |                 |
|-----------------------|-------------|------|-----------------|---------------|-----------------|
| System                | Busy        | Idle | PowerSave / TTR | Suspend / TTR | Hibernate / TTR |
| Thinkpad<br>x201      | 49W         | 26W  | 19W/0s          | 6W / ~3s      | 0W / ~30s       |
| HP 8xCPU<br>1u Server | 430W        | 300W | 280W/0s         | N/A           | 0W / ~180s      |

#### On a laptop, PowerNap means longer battery

– My normal 6 hour battery lasts over 7.5 hours with PowerNap

#### In a data center, PowerNap means lower energy bills

- Average 20W/hour saved, and a rate \$0.10/KWh, that's \$17.52 saved per year, per machine
- Not impressed? What about 1,000 machines x \$17.52 = \$17,520

# The Original PowerNap1 Approach

#### MONITORED PROCESSES

– Watch the system process table looking for absent processes

- INTERVAL SECONDS (e.g. 1 sec)
  - Interval for which to check for the MONITORED PROCESS
- ABSENT PERIOD (e.g. 300 secs)
  - Time for which the process has not been seen
- GRACE PERIOD (e.g. 30 secs)

– Time before performing and ACTION

ACTION METHOD

– Custom script, Suspend, Hibernate, or Power-off

ubur

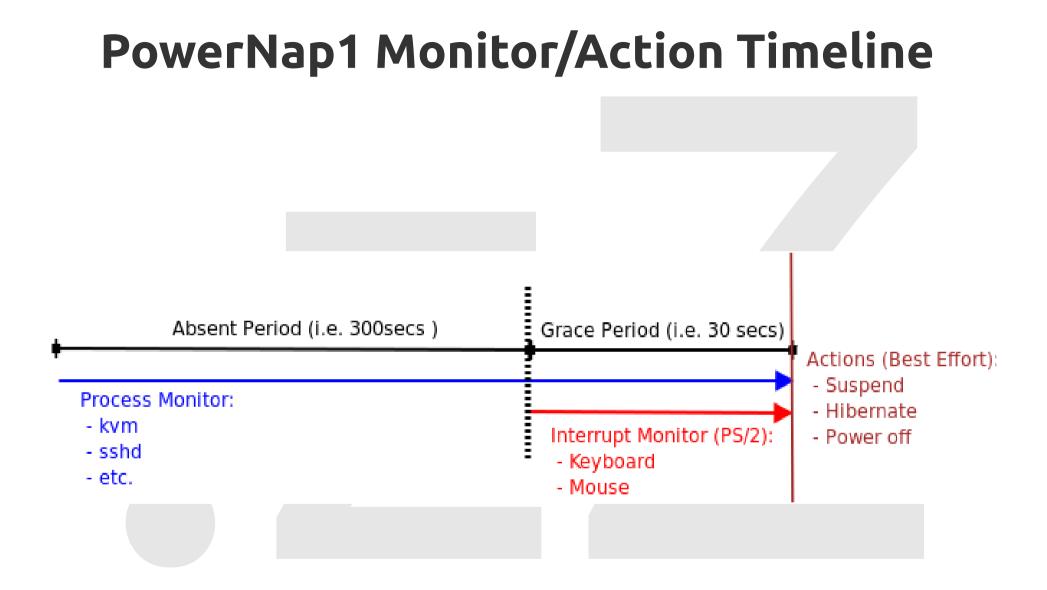

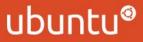

# Motivation: Cloud Integration

#### • Eucalyptus

- SCHEDPOLICY=[ROUNDROBIN,GREEDY,POWERSAVE]

as a configuration option

- INACTIVITY was tracked by Eucalyptus
- **powernap-now** when a node is running no cloud

instances

 powerwake nodes when requests exceed capacity of online nodes

ubunt

# The PowerNap2 Approach

- Make PowerNap generally applicable to any Linux data center or server workloads
- Andres Rodriguez's graduate project at FIU
  - Support widely available ways to save power,
    - without bringing the server entirely offline
  - Monitor many different types of activity
  - In a highly configurable manner
  - Fix the **ABSENT/GRACE** period ambiguity

ubun

#### PowerNap2: PowerSave Action

- Problem
  - Few servers actually support S3/Suspend-to-RAM
  - Hibernate/Poweroff takes a long time to sleep/wake
  - Server is **essentially offline** while in these modes
- Solution
  - Add a PowerSave state, to save power while still running
  - **Resume** from PowerSave, and cleanly undo actions
- How
  - Extend pm-utils power save scripts in /etc/pm/power.d/

### PowerNap2: PowerSave Scripts

- Original, from pm-utils:
  - disable\_wol
  - hal-cd-polling
  - sched-powersave
  - intel-audio-powersave
  - journal-commit
  - sata\_alpm
  - wireless

- New, from PowerNap:
  - cpu\_frequency
    - ondemand governor not configurable
  - cpu\_online
    - huge savings!
  - eth\_speed
    - 100mbps saves power

ubuntu

– usb\_autosuspend

#### PowerNap2: New Monitors

- Problem
  - Monitoring the process table was not enough
- Solution
  - Extend the ability to **determine a busy or idled system**
- How:
  - Input devices
  - Output devices
  - Network activity
  - Application activity

# PowerNap2: Configurable Monitors

- Input Activity
  - InputMonitor
  - ConsoleMonitor
- Output Activity
  - DiskMonitor

- Application Activity
  - IOMonitor
  - LoadMonitor
  - ProcessMonitor
- Network Activity
  - TCPMonitor
  - UDPMonitor
  - WoLMonitor

# PowerNap2: /etc/powernap/config

[powernap]

ACTION\_METHOD = 0 ABSENT\_SECONDS = 300 GRACE\_SECONDS = 60 INTERVAL\_SECONDS = 1 WARN = y DEBUG = 0 STAGE2\_ABSENT\_SECONDS = 0 STAGE2\_ACTION\_METHOD = 4 **[WoLMonitor]** wol7 = 7 Wol9 = 9

[ConsoleMonitor] ptmx = y

[ProcessMonitor]

mplayer = "mplayer "
sshd = "sshd: .\*\[priv\]\$"
kvm = "kvm "

[LoadMonitor] Threshold = 2 **[TCPMonitor]** ssh = 22 http = 80 https = 443 other = 64500-65000

**[UDPMonitor]** udp = 1025

**[IOMonitor]** kvm-io = "kvm" mysqld-io = "mysql"

[InputMonitor] keyboard = y mouse = y

[**DiskMonitor**] sda = y

12 | LinuxCon 2011, Vancouver

PowerNap your Data Center

### PowerNap 2.0 Monitor/Action Timeline

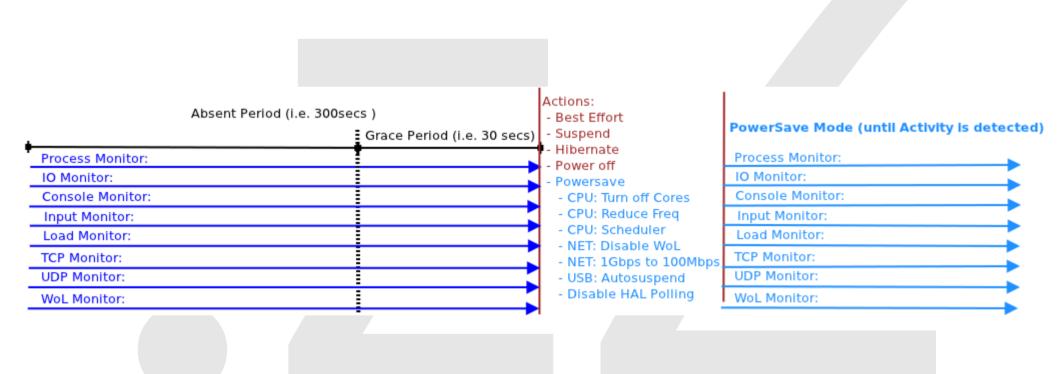

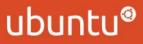

13 | LinuxCon 2011, Vancouver

### PowerNap2: Second Stage Action

- Optionally take a **second-stage action**, after an extended period in PowerSave state
  - Suspend, Hibernate, or Power-off idled machine

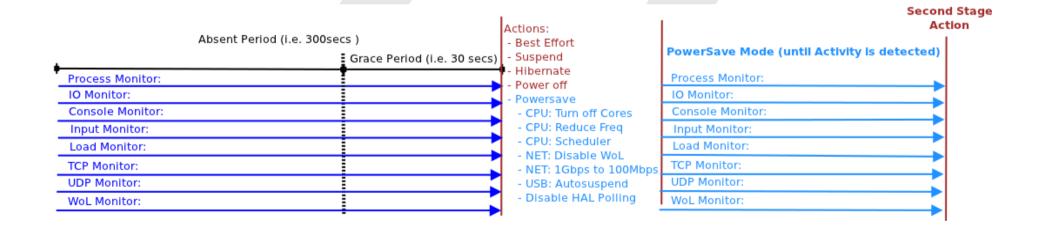

### PowerNap2: Helper Tools

#### • powerwake:

– Sends WoL packet to IP/MAC address

– Caches host names, ip addresses, mac addresses

#### powernap-action

– Enable/disable action methods for PowerSave

#### powernap-now

– Sends a signal to local daemon to execute ACTION

#### powerwake-now

– Sends signal to local daemon to recover from ACTION (PowerSave)

ubun

### What's Next?

#### **PowerNap3: PowerNap Client/Server** coming soon!

- Objective:
  - Manage machines running PowerNap
- Operations:
  - Schedule wake-ups, sleeps
  - **Track** status of machines
  - Expose an API
  - Auto-register new systems

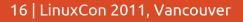

# Coming Soon: Client/Server Model

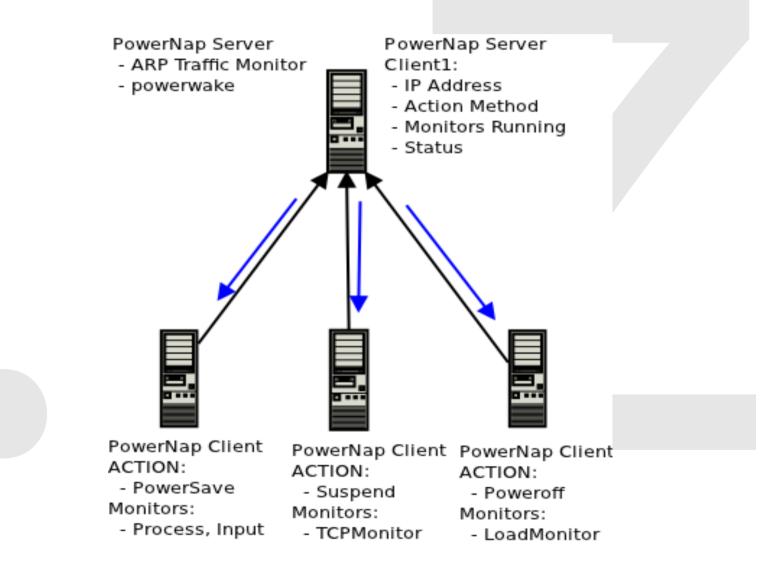

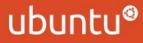

#### 17 | LinuxCon 2011, Vancouver

# **Need More Information?**

- Website, project, source code, questions, bugs:
   http://launchpad.net/powernap
- Dustin Kirkland (original author of PowerNap)
   kirkland@canonical.com
- Andres Rodriguez (current maintainer of PowerNap)
  - andres.rodriguez@canonical.com

# Questions? Comments? Suggestions?

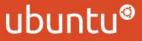

19 | LinuxCon 2011, Vancouver

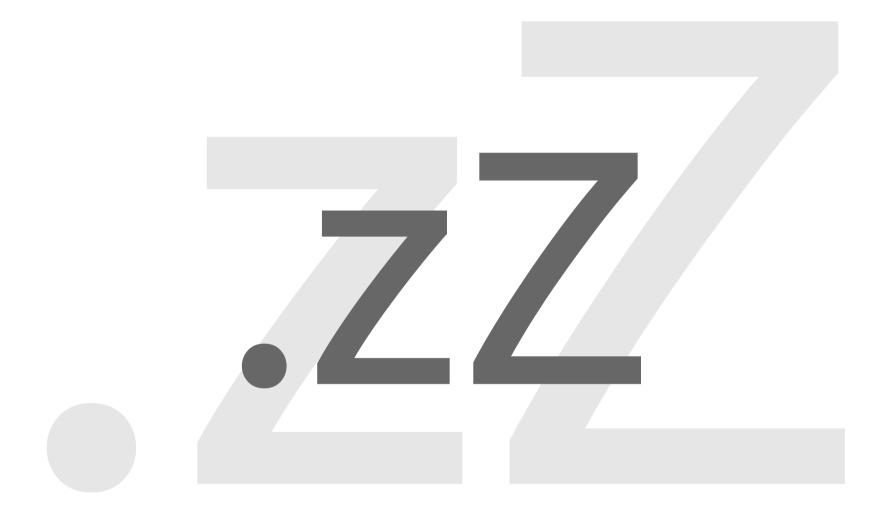

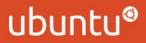

20 | LinuxCon 2011, Vancouver